# Elementy Modelowania Matematycznego Wykład 6 Metoda simpleks

Romuald Kotowski

Katedra Informatyki Stosowanej

PJWSTK 2009

4 0 1

<span id="page-0-0"></span> $290$ 

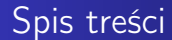

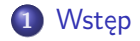

4 0 K

す ライモン

∢ 重→

È

<span id="page-1-0"></span> $299$ 

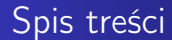

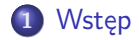

 $\leftarrow$   $\Box$ 

×  $\sigma$ **SEC**  重

重  $\rightarrow$   $2Q$ 

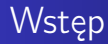

Omówimy algorytm simpleksowy, inaczej metodę simpleks(ów). Jest to stosowana w matematyce iteracyjna metoda rozwiązywania zadań programowania liniowego za pomocą kolejnego polepszania (optymalizacji) rozwiązania. Nazwa metody pochodzi od simpleksu, figury wypukłej będącej uogólnieniem trójkąta na więcej wymiarów.

<span id="page-3-0"></span>∽≏ດ

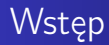

W przestrzeni euklidesowej:

- **1** Simpleks zerowymiarowy to punkt
- 2 Simpleks jednowymiarowy to odcinek
- <sup>3</sup> Simpleks dwuwymiarowy to trójkąt
- <sup>4</sup> Simpleks trójwymiarowy to czworościan (niekoniecznie foremny)
- **•** Simpleks czterowymiarowy to 5-komórka

へのへ

Rozważamy proces, w którym występują zmienne  $x_1, x_2, \ldots, x_n$ , na które nakładamy ograniczenia zapisane w postaci układu równań

$$
a_{11}x_1 + a_{12}x_2 + \cdots + a_{1n}x_n = b_1
$$

$$
a_{21}x_1 + a_{22}x_2 + \cdots + a_{2n}x_n = b_2
$$

$$
a_{m1}x_1 + a_{m2}x_2 + \cdots + a_{mn}x_n = b_m
$$

<span id="page-5-0"></span>. . .

 $a_{ii}$ ,  $b_i$  – znane współczynniki. Dopuszczamy jedynie nieujemne wartości  $x_j$  i  $b_i$  czyli:

$$
x_j \ge 0
$$
,  $j = 1, 2, ..., n$ ;  $b_i \ge 0$ ,  $i = 1, 2, ..., m$ 

Z procesem jest związana funkcja celu Z:

$$
Z=c_1x_1+c_2x_2+\cdots c_nx_n
$$

 $c_j$ ,  $j=1,2,\ldots,n$  – znane współczynniki.

Zadanie polega na maksymalizacji (minimalizacji) funkcji celu Z, spełniającej nałożone ograniczenia na zmienne.

Model matematyczny:

FC: 
$$
Z = \sum_{j=1}^{n} c_j x_j \rightarrow \text{max}
$$

O: 
$$
\begin{cases} \sum_{j=1}^{n} a_{ij}x_{j} = b_{i} \\ x_{j} \ge 0 & j = 1, 2, ..., n \\ b_{i} \ge 1 & i = 1, 2, ..., m \end{cases}
$$

4日)

有

É

∍

 $290$ 

Bardzo powszechną w zagadnieniach praktycznych odmianą ograniczeń są ograniczenia w postaci nierówności.To również, są zagadnienia programowania liniowego, ale nie w postaci standardowej.

∽≏ດ

#### Przykład

Zakład zamierza rozpocząć produkcję dwóch wyrobów: F1 i F2. Wśród środków produkcyjnych, które zostaną użyte w procesie produkcji dwa są limitowane. Limity te wynoszą: dla środka pierwszego  $S_1$  63 kilogramów, dla środka drugiego  $S_2$  64 kilogramy. Aby wyprodukować jednego wyrób F1 potrzeba 9 kg środka  $S_1$  oraz 8 kg środka 2. Aby wyprodukować jeden wyrób F2 potrzeba 7 kg środka  $S_1$  oraz 8 kg środka  $S_2$ . F1 będą produkowane jednocześnie na 3 maszynach, a F2 na 2 maszynach. Koszty przestrojenia maszyn zwrócą się po wyprodukowaniu łącznie 6 sztuk wyrobów. Wiedząc, że cena F1 będzie wynosić 6 zł, a cena F2 5 zł określić wielkość produkcji, która zoptymalizuje zysk ze sprzedaży.

### Standardowe zadanie programowania liniowego

Przykład

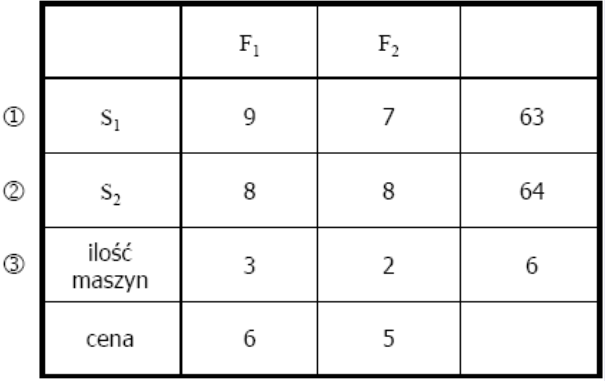

Rys. 1: Podsumowanie zadania z Przykładu

Przykład Zmienne decyzyjne:  $x_1$  – wielkość produkcji F1;  $x_2$  – wielkość produkcji F2 Funkcja celu (FC):  $Z(x_1, x_2) = 6x_1 + 5x_2 \rightarrow \text{max}$ Ograniczenia (O):  $(1)$  9x<sub>1</sub> + 7x<sub>2</sub> < 63  $(2)$  8x<sub>1</sub> + 8x<sub>2</sub> < 64 (3)  $3x_1 + 2x_2 > 6$ 

Warunki brzegowe (WB):

$$
x_1\geq 0, \qquad x_2\geq 0
$$

メロメ メ母メ メミメ

重

す重き

 $2Q$ 

### Standardowe zadanie programowania liniowego

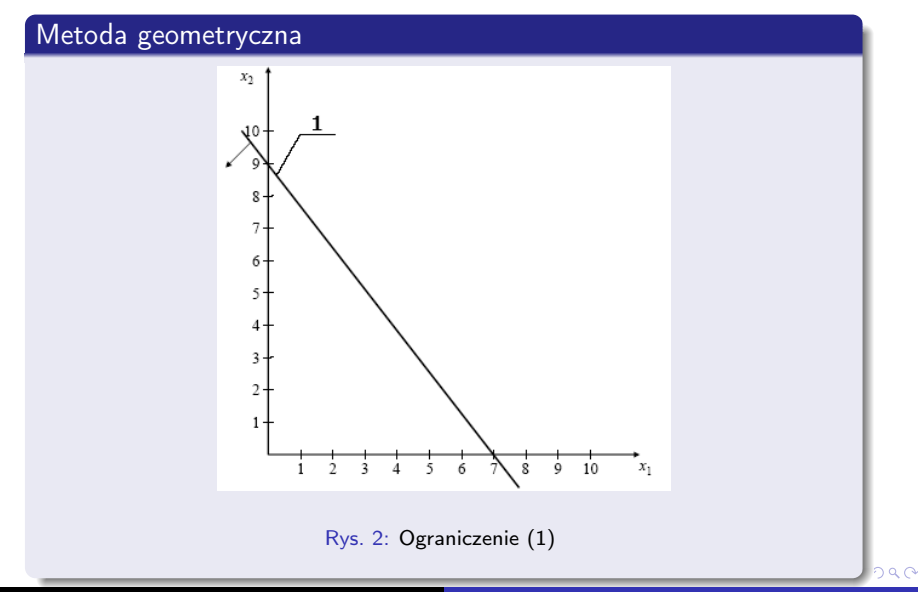

### Standardowe zadanie programowania liniowego

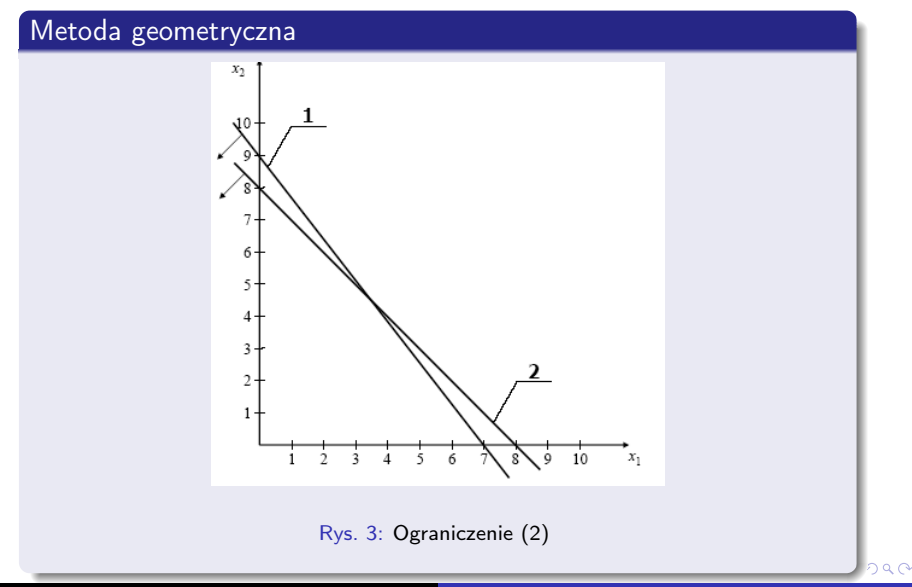

### Standardowe zadanie programowania liniowego

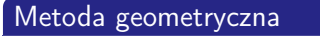

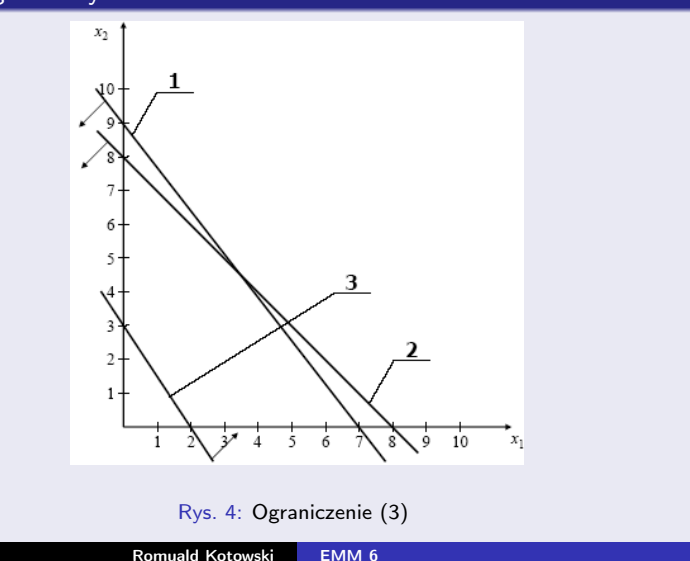

o q c

### Standardowe zadanie programowania liniowego

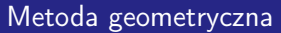

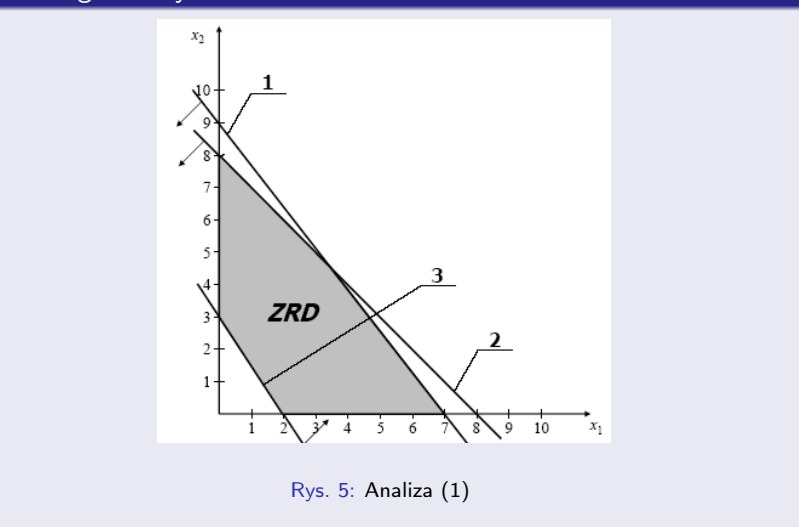

bac

### Standardowe zadanie programowania liniowego

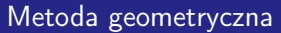

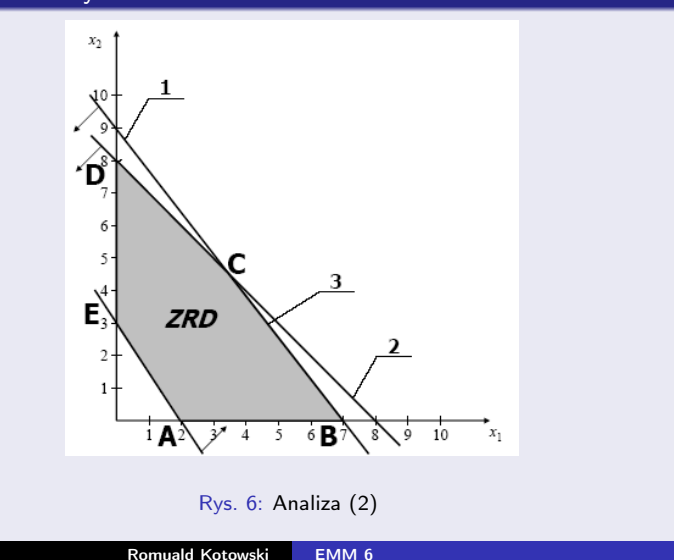

 $290$ 

#### Metoda geometryczna – analiza wyników

$$
A(2,3) \qquad Z(2,0) = 6 \cdot 2 + 5 \cdot 0 = 12
$$

$$
B(7,0) \qquad Z(7,0) = 6 \cdot 7 + 5 \cdot 0 = 42
$$

 $C(3.5, 4.5)$   $Z(3.5, 4.5) = 6 \cdot 3.5 + 5 \cdot 4.5 = 43.5 \rightarrow \text{max}$ 

$$
D(0,8) \qquad Z(0,8) = 6 \cdot 0 + 5 \cdot 8 = 40
$$

$$
D(0,3) \qquad Z(0,3) = 6 \cdot 0 + 5 \cdot 3 = 15
$$

へのへ

Odpowiedź: Aby zysk był maksymalny, należy wyprodukować 3.5 F1 oraz 4.5 F2.

#### Sprowadzenie modelu do postaci bazowej

Ograniczenie (1)  $9x_1 + 7x_2 < 63$ 

Aby otrzymać ograniczenie w postaci równania wprowadzamy dodatkową zmienną do ograniczenia:

 $9x_1 + 7x_2 + x_3 = 63$ 

 $x_3$  – zmienna bilansująca określa ilość środka  $S_1$  jaki nie zostanie wykorzystany w procesie produkcji.

Sprowadzenie modelu do postaci bazowej

Ograniczenie (2)  $x_1 + x_2 \leq 8$ 

Aby otrzymać ograniczenie w postaci równania wprowadzamy dodatkową zmienną do ograniczenia (podobnie jak dla (1)):

 $x_1 + x_2 + x_4 = 8$ 

 $x_4$  – zmienna bilansująca określa ilość środka  $S_2$  jaki nie zostanie wykorzystany w procesie produkcji. Dla  $x_1 = 0$  i  $x_2 = 0$  mamy:  $x_4 = 8 > 0$ 

へのへ

#### Sprowadzenie modelu do postaci bazowej

Ograniczenie (3)  $3x_1 + 2x_2 \ge 6$ 

Aby otrzymać ograniczenie w postaci równania wprowadzamy dodatkową zmienną do ograniczenia (podobnie jak dla (1) i (2)):

$$
3x_1 + 3x_2 - x_5 = 6
$$

 $x_5$  – zmienna bilansująca. Dla  $x_1 = 0$  i  $x_2 = 0$  mamy:  $x_5 = -6 < 0$ 

W postaci bazowej, w każdym ograniczeniu musi znajdować się jedna zmienna, która po wyzerowaniu wszystkich pozostałych zmiennych w ograniczeniu, jest nieujemna. Wprowadzamy zatem kolejną zmienną:

$$
3x_1 + 3x_2 - x_5 + x_6 = 6
$$

 $x_6$  – zmienna sztuczna. Dla  $x_1 = 0$ ,  $x_2 = 0$  i  $x_5 = 0$  mamy:  $x_6 = 6 \ge 0$ 

#### Sprowadzenie modelu do postaci bazowej

- Rozwiązanie zadania po wprowadzeniu zmiennej sztucznej nie jest równoważne z rozwiązaniem zadania początkowego.
- Byłoby równoważne tylko wtedy, gdyby w rozwiązaniu optymalnym zmienna sztuczna miała wartość zero.
- Aby zapewnić  $x_6 = 0$  w rozwiązaniu optymalnym, zmienną sztuczną wprowadza się do funkcji celu.
- Współczynnik przy zmiennej sztucznej w funkcji celu dobiera się tak, aby niezerowa wartość tej zmiennej mocno pogarszała wartość funkcji celu.

FC: 
$$
Z(x_1, x_2, x_6) = 6x_1 + 5x_2 + Mx_6 \rightarrow \text{max}
$$

イロト イ母 トラ ミト

つへへ

 $M = -1000$ 

#### Sprowadzenie modelu do postaci bazowej

Wszystkie zmienne bilansujące również wprowadzamy do funkcji celu, ale współczynniki przy zmiennych bilansujących w funkcji celu mają wartość równą zero.

$$
Z(x_1,x_2,x_3,x_4,x_5,x_6)=6x_1+5x_2+0x_3+0x_4+0x_5-1000x_6\rightarrow \text{max}
$$

 $\Omega$ 

#### Postać bazowa

Funkcja celu (FC):  $Z(x_1, x_2, x_3, x_4, x_5, x_6) = 6x_1+5x_2+0x_3+0x_4+0x_5-1000x_6 \rightarrow \text{max}$ Ograniczenia (O):

(1) 
$$
9x_1 + 7x_2 + x_3 = 63
$$
  
\n(2)  $x_1 + x_2 + x_4 = 8$   
\n(3)  $3x_1 + 2x_2 - x_5 + x_6 = 6$ 

Warunki brzegowe (WB):  $x_1 > 0$ ,  $x_2 > 0$ ,  $x_3 > 0$ ,  $x_4 > 0$ ,  $x_5 > 0$ ,  $x_6 > 0$ 

へのへ

#### Postać bazowa

- Wszystkie ograniczenia w postaci równań
- W każdym ograniczeniu znajduje się zmienna, która po wyzerowaniu pozostałych zmiennych ma wartość nieujemną
- Współczynnik przy zmiennej sztucznej ma wartość 1
- Wprowadzone zmienne bilansujące wprowadza się do funkcji celu z zerowymi współczynnikami
- <span id="page-24-0"></span>Wprowadzone zmienne sztuczne uwzględnia się w funkcji celu ze współczynnikami mocno pogarszającymi jej wartość